# **Application: gvSIG desktop - gvSIG bugs #4550**

# **Projects corrupted if raster prj not recognized**

07/21/2017 11:00 AM - Andrea Antonello

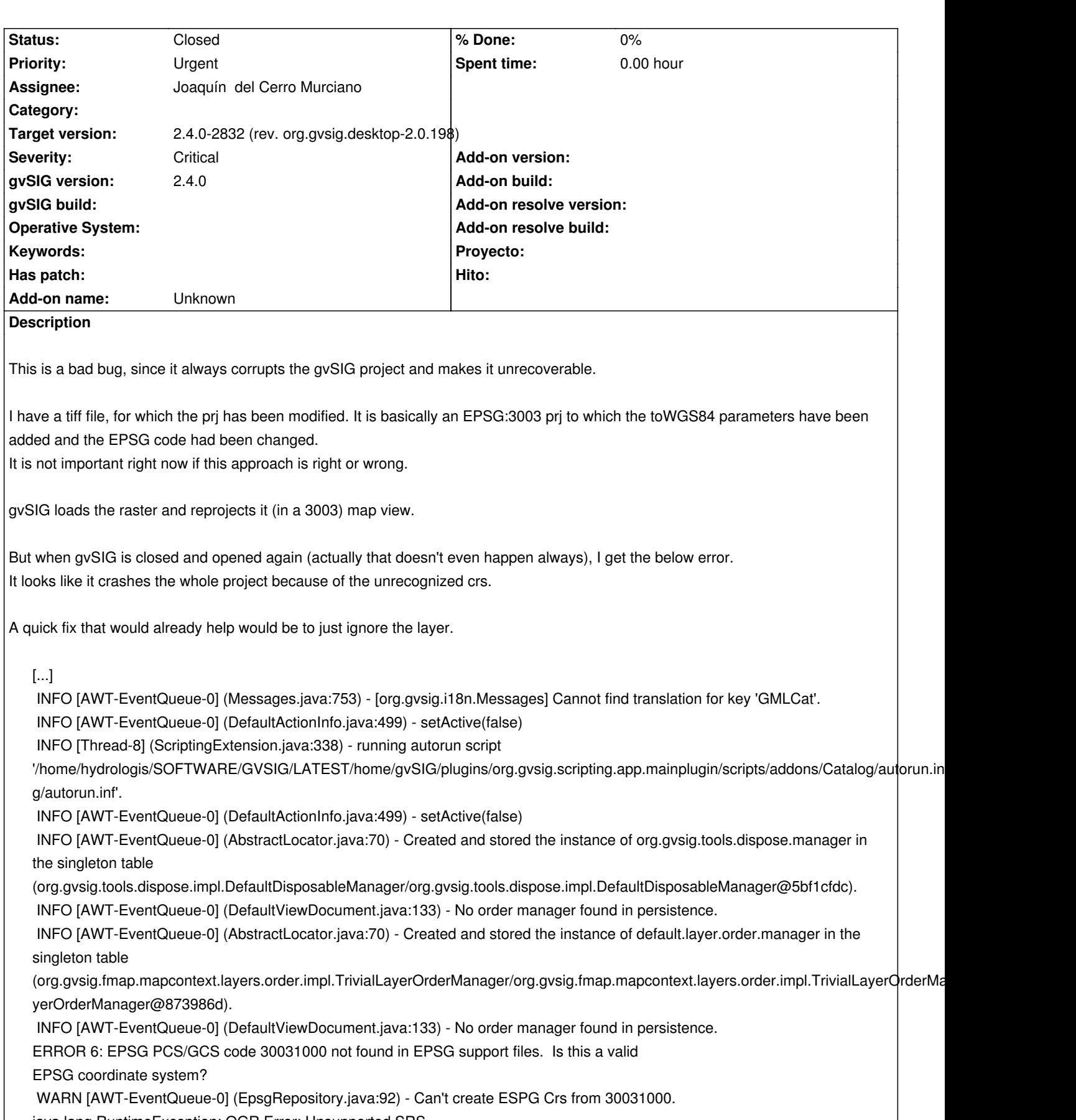

java.lang.RuntimeException: OGR Error: Unsupported SRS

at org.gdal.osr.osrJNI.SpatialReference\_ImportFromEPSG(Native Method)

at org.gdal.osr.SpatialReference.ImportFromEPSG(SpatialReference.java:549)

```
 at org.gvsig.crs.repository.EpsgRepository.getCrs(EpsgRepository.java:89)
at org.gvsig.crs.CrsFactory.getSimpleCRS(CrsFactory.java:155)
at org.gvsig.crs.CrsFactory.getCRS(CrsFactory.java:114)
at org.gvsig.crs.CrsFactory.get(CrsFactory.java:231)
at org.gvsig.fmap.crs.CRSFactory.getCRS(CRSFactory.java:61)
at org.gvsig.fmap.crs.persistence.ProjectionPersistenceFactory.createFromState(ProjectionPersistenceFactory.java:80)
at org.gvsig.tools.persistence.impl.DefaultPersistentContext.updateObjectInReference(DefaultPersistentContext.java:297)
at org.gvsig.tools.persistence.impl.DefaultPersistentContext.access$000(DefaultPersistentContext.java:73)
at org.gvsig.tools.persistence.impl.DefaultPersistentContext$ContextValue.getObject(DefaultPersistentContext.java:161)
at org.gvsig.tools.persistence.impl.AbstractPersistentState.get(AbstractPersistentState.java:161)
at org.gvsig.tools.persistence.impl.AbstractPersistentState.get(AbstractPersistentState.java:143)
at org.gvsig.fmap.mapcontext.layers.FLyrDefault.loadFromState(FLyrDefault.java:975)
at org.gvsig.raster.fmap.layers.DefaultFLyrRaster.loadFromState(DefaultFLyrRaster.java:1808)
at org.gvsig.tools.persistence.impl.SimplePersistenceFactory.loadFromState(SimplePersistenceFactory.java:129)
at org.gvsig.tools.persistence.impl.DefaultPersistentContext.updateObjectInReference(DefaultPersistentContext.java:298)
at org.gvsig.tools.persistence.impl.DefaultPersistentContext.access$000(DefaultPersistentContext.java:73)
at org.gvsig.tools.persistence.impl.DefaultPersistentContext$ContextValue.getObject(DefaultPersistentContext.java:161)
at org.gvsig.tools.persistence.impl.DelegatedContainer.getObject(DelegatedContainer.java:113)
at org.gvsig.tools.persistence.impl.DelegatedCollection$1DelegatedIterator.next(DelegatedCollection.java:175)
at org.gvsig.tools.persistence.impl.AbstractPersistentState.getValues(AbstractPersistentState.java:182)
at org.gvsig.tools.persistence.impl.AbstractPersistentState.get(AbstractPersistentState.java:172)
at org.gvsig.tools.persistence.impl.AbstractPersistentState.get(AbstractPersistentState.java:143)
at org.gvsig.tools.persistence.impl.AbstractPersistentState.getIterator(AbstractPersistentState.java:239)
at org.gvsig.fmap.mapcontext.layers.FLayers.loadFromState(FLayers.java:767)
at org.gvsig.tools.persistence.impl.SimplePersistenceFactory.loadFromState(SimplePersistenceFactory.java:129)
at org.gvsig.tools.persistence.impl.DefaultPersistentContext.updateObjectInReference(DefaultPersistentContext.java:298)
at org.gvsig.tools.persistence.impl.DefaultPersistentContext.access$000(DefaultPersistentContext.java:73)
at org.gvsig.tools.persistence.impl.DefaultPersistentContext$ContextValue.getObject(DefaultPersistentContext.java:161)
at org.gvsig.tools.persistence.impl.AbstractPersistentState.get(AbstractPersistentState.java:161)
at org.gvsig.tools.persistence.impl.AbstractPersistentState.get(AbstractPersistentState.java:143)
at org.gvsig.fmap.mapcontext.MapContext.loadFromState(MapContext.java:1707)
at org.gvsig.tools.persistence.impl.SimplePersistenceFactory.loadFromState(SimplePersistenceFactory.java:129)
at org.gvsig.tools.persistence.impl.DefaultPersistentContext.updateObjectInReference(DefaultPersistentContext.java:298)
at org.gvsig.tools.persistence.impl.DefaultPersistentContext.access$000(DefaultPersistentContext.java:73)
at org.gvsig.tools.persistence.impl.DefaultPersistentContext$ContextValue.getObject(DefaultPersistentContext.java:161)
at org.gvsig.tools.persistence.impl.AbstractPersistentState.get(AbstractPersistentState.java:161)
at org.gvsig.tools.persistence.impl.AbstractPersistentState.get(AbstractPersistentState.java:143)
at org.gvsig.app.project.documents.view.BaseViewDocument.loadFromState(BaseViewDocument.java:278)
at org.gvsig.app.project.documents.view.DefaultViewDocument.loadFromState(DefaultViewDocument.java:150)
at org.gvsig.app.project.documents.AbstractDocumentManager.loadFromState(AbstractDocumentManager.java:257)
at org.gvsig.tools.persistence.impl.DefaultPersistentContext.updateObjectInReference(DefaultPersistentContext.java:298)
at org.gvsig.tools.persistence.impl.DefaultPersistentContext.access$000(DefaultPersistentContext.java:73)
at org.gvsig.tools.persistence.impl.DefaultPersistentContext$ContextValue.getObject(DefaultPersistentContext.java:161)
at org.gvsig.tools.persistence.impl.DelegatedContainer.getObject(DelegatedContainer.java:113)
at org.gvsig.tools.persistence.impl.DelegatedCollection$1DelegatedIterator.next(DelegatedCollection.java:175)
at org.gvsig.tools.persistence.impl.AbstractPersistentState.getValues(AbstractPersistentState.java:182)
at org.gvsig.tools.persistence.impl.AbstractPersistentState.get(AbstractPersistentState.java:172)
at org.gvsig.tools.persistence.impl.AbstractPersistentState.get(AbstractPersistentState.java:143)
at org.gvsig.app.project.DefaultProject.loadFromState(DefaultProject.java:678)
at org.gvsig.app.project.DefaultProject.loadState(DefaultProject.java:596)
at org.gvsig.app.project.DefaultProject.loadState(DefaultProject.java:649)
at org.gvsig.app.extension.ProjectExtension.readProject(ProjectExtension.java:527)
```
 at org.gvsig.app.extension.ProjectExtension.execute(ProjectExtension.java:318) at org.gvsig.andami.actioninfo.impl.DefaultActionInfo.execute(DefaultActionInfo.java:307) at org.gvsig.andami.ui.mdiFrame.MDIFrame.actionPerformed(MDIFrame.java:976) at javax.swing.AbstractButton.fireActionPerformed(AbstractButton.java:2022) at javax.swing.AbstractButton\$Handler.actionPerformed(AbstractButton.java:2348) at javax.swing.DefaultButtonModel.fireActionPerformed(DefaultButtonModel.java:402) at javax.swing.DefaultButtonModel.setPressed(DefaultButtonModel.java:259) at javax.swing.plaf.basic.BasicButtonListener.mouseReleased(BasicButtonListener.java:252) at java.awt.AWTEventMulticaster.mouseReleased(AWTEventMulticaster.java:289) at java.awt.AWTEventMulticaster.mouseReleased(AWTEventMulticaster.java:289) at java.awt.Component.processMouseEvent(Component.java:6535) at javax.swing.JComponent.processMouseEvent(JComponent.java:3324) at java.awt.Component.processEvent(Component.java:6300) at java.awt.Container.processEvent(Container.java:2236) at java.awt.Component.dispatchEventImpl(Component.java:4891) at java.awt.Container.dispatchEventImpl(Container.java:2294) at java.awt.Component.dispatchEvent(Component.java:4713) at java.awt.LightweightDispatcher.retargetMouseEvent(Container.java:4888) at java.awt.LightweightDispatcher.processMouseEvent(Container.java:4525) at java.awt.LightweightDispatcher.dispatchEvent(Container.java:4466) at java.awt.Container.dispatchEventImpl(Container.java:2280) at java.awt.Window.dispatchEventImpl(Window.java:2750) at java.awt.Component.dispatchEvent(Component.java:4713) at java.awt.EventQueue.dispatchEventImpl(EventQueue.java:758) at java.awt.EventQueue.access\$500(EventQueue.java:97) at java.awt.EventQueue\$3.run(EventQueue.java:709) at java.awt.EventQueue\$3.run(EventQueue.java:703) at java.security.AccessController.doPrivileged(Native Method) at java.security.ProtectionDomain\$JavaSecurityAccessImpl.doIntersectionPrivilege(ProtectionDomain.java:76) at java.security.ProtectionDomain\$JavaSecurityAccessImpl.doIntersectionPrivilege(ProtectionDomain.java:86) at java.awt.EventQueue\$4.run(EventQueue.java:731) at java.awt.EventQueue\$4.run(EventQueue.java:729) at java.security.AccessController.doPrivileged(Native Method) at java.security.ProtectionDomain\$JavaSecurityAccessImpl.doIntersectionPrivilege(ProtectionDomain.java:76) at java.awt.EventQueue.dispatchEvent(EventQueue.java:728) at org.gvsig.andami.ui.AndamiEventQueue.dispatchEvent(AndamiEventQueue.java:50) at java.awt.EventDispatchThread.pumpOneEventForFilters(EventDispatchThread.java:201) at java.awt.EventDispatchThread.pumpEventsForFilter(EventDispatchThread.java:116) at java.awt.EventDispatchThread.pumpEventsForHierarchy(EventDispatchThread.java:105) at java.awt.EventDispatchThread.pumpEvents(EventDispatchThread.java:101) at java.awt.EventDispatchThread.pumpEvents(EventDispatchThread.java:93) at java.awt.EventDispatchThread.run(EventDispatchThread.java:82) WARN [AWT-EventQueue-0] (FLyrDefault.java:989) - Can't load from persietent state the layer 'dtm'. ERROR [AWT-EventQueue-0] (MDIFrame.java:990) - Can't perform action 'application-project-open'. java.lang.RuntimeException: OGR Error: Unsupported SRS at org.gdal.osr.osrJNI.SpatialReference\_ImportFromEPSG(Native Method) at org.gdal.osr.SpatialReference.ImportFromEPSG(SpatialReference.java:549) at org.gvsig.crs.repository.EpsgRepository.getCrs(EpsgRepository.java:89) at org.gvsig.crs.CrsFactory.getSimpleCRS(CrsFactory.java:155) at org.gvsig.crs.CrsFactory.getCRS(CrsFactory.java:114) at org.gvsig.crs.CrsFactory.get(CrsFactory.java:231) at org.gvsig.fmap.crs.CRSFactory.getCRS(CRSFactory.java:61) at org.gvsig.fmap.crs.persistence.ProjectionPersistenceFactory.createFromState(ProjectionPersistenceFactory.java:80)  at org.gvsig.tools.persistence.impl.DefaultPersistentContext.updateObjectInReference(DefaultPersistentContext.java:297) at org.gvsig.tools.persistence.impl.DefaultPersistentContext.access\$000(DefaultPersistentContext.java:73) at org.gvsig.tools.persistence.impl.DefaultPersistentContext\$ContextValue.getObject(DefaultPersistentContext.java:161) at org.gvsig.tools.persistence.impl.AbstractPersistentState.get(AbstractPersistentState.java:161) at org.gvsig.tools.persistence.impl.AbstractPersistentState.get(AbstractPersistentState.java:143) at org.gvsig.fmap.mapcontext.layers.FLyrDefault.loadFromState(FLyrDefault.java:975) at org.gvsig.raster.fmap.layers.DefaultFLyrRaster.loadFromState(DefaultFLyrRaster.java:1808) at org.gvsig.tools.persistence.impl.SimplePersistenceFactory.loadFromState(SimplePersistenceFactory.java:129) at org.gvsig.tools.persistence.impl.DefaultPersistentContext.updateObjectInReference(DefaultPersistentContext.java:298) at org.gvsig.tools.persistence.impl.DefaultPersistentContext.access\$000(DefaultPersistentContext.java:73) at org.gvsig.tools.persistence.impl.DefaultPersistentContext\$ContextValue.getObject(DefaultPersistentContext.java:161) at org.gvsig.tools.persistence.impl.DelegatedContainer.getObject(DelegatedContainer.java:113) at org.gvsig.tools.persistence.impl.DelegatedCollection\$1DelegatedIterator.next(DelegatedCollection.java:175) at org.gvsig.tools.persistence.impl.AbstractPersistentState.getValues(AbstractPersistentState.java:182) at org.gvsig.tools.persistence.impl.AbstractPersistentState.get(AbstractPersistentState.java:172) at org.gvsig.tools.persistence.impl.AbstractPersistentState.get(AbstractPersistentState.java:143) at org.gvsig.tools.persistence.impl.AbstractPersistentState.getIterator(AbstractPersistentState.java:239) at org.gvsig.fmap.mapcontext.layers.FLayers.loadFromState(FLayers.java:767) at org.gvsig.tools.persistence.impl.SimplePersistenceFactory.loadFromState(SimplePersistenceFactory.java:129) at org.gvsig.tools.persistence.impl.DefaultPersistentContext.updateObjectInReference(DefaultPersistentContext.java:298) at org.gvsig.tools.persistence.impl.DefaultPersistentContext.access\$000(DefaultPersistentContext.java:73) at org.gvsig.tools.persistence.impl.DefaultPersistentContext\$ContextValue.getObject(DefaultPersistentContext.java:161) at org.gvsig.tools.persistence.impl.AbstractPersistentState.get(AbstractPersistentState.java:161) at org.gvsig.tools.persistence.impl.AbstractPersistentState.get(AbstractPersistentState.java:143) at org.gvsig.fmap.mapcontext.MapContext.loadFromState(MapContext.java:1707) at org.gvsig.tools.persistence.impl.SimplePersistenceFactory.loadFromState(SimplePersistenceFactory.java:129) at org.gvsig.tools.persistence.impl.DefaultPersistentContext.updateObjectInReference(DefaultPersistentContext.java:298) at org.gvsig.tools.persistence.impl.DefaultPersistentContext.access\$000(DefaultPersistentContext.java:73) at org.gvsig.tools.persistence.impl.DefaultPersistentContext\$ContextValue.getObject(DefaultPersistentContext.java:161) at org.gvsig.tools.persistence.impl.AbstractPersistentState.get(AbstractPersistentState.java:161) at org.gvsig.tools.persistence.impl.AbstractPersistentState.get(AbstractPersistentState.java:143) at org.gvsig.app.project.documents.view.BaseViewDocument.loadFromState(BaseViewDocument.java:278) at org.gvsig.app.project.documents.view.DefaultViewDocument.loadFromState(DefaultViewDocument.java:150) at org.gvsig.app.project.documents.AbstractDocumentManager.loadFromState(AbstractDocumentManager.java:257) at org.gvsig.tools.persistence.impl.DefaultPersistentContext.updateObjectInReference(DefaultPersistentContext.java:298) at org.gvsig.tools.persistence.impl.DefaultPersistentContext.access\$000(DefaultPersistentContext.java:73) at org.gvsig.tools.persistence.impl.DefaultPersistentContext\$ContextValue.getObject(DefaultPersistentContext.java:161) at org.gvsig.tools.persistence.impl.DelegatedContainer.getObject(DelegatedContainer.java:113) at org.gvsig.tools.persistence.impl.DelegatedCollection\$1DelegatedIterator.next(DelegatedCollection.java:175) at org.gvsig.tools.persistence.impl.AbstractPersistentState.getValues(AbstractPersistentState.java:182) at org.gvsig.tools.persistence.impl.AbstractPersistentState.get(AbstractPersistentState.java:172) at org.gvsig.tools.persistence.impl.AbstractPersistentState.get(AbstractPersistentState.java:143) at org.gvsig.app.project.DefaultProject.loadFromState(DefaultProject.java:678) at org.gvsig.app.project.DefaultProject.loadState(DefaultProject.java:596) at org.gvsig.app.project.DefaultProject.loadState(DefaultProject.java:649) at org.gvsig.app.extension.ProjectExtension.readProject(ProjectExtension.java:527) at org.gvsig.app.extension.ProjectExtension.execute(ProjectExtension.java:371) at org.gvsig.app.extension.ProjectExtension.execute(ProjectExtension.java:318) at org.gvsig.andami.actioninfo.impl.DefaultActionInfo.execute(DefaultActionInfo.java:307) at org.gvsig.andami.ui.mdiFrame.MDIFrame.actionPerformed(MDIFrame.java:976) at javax.swing.AbstractButton.fireActionPerformed(AbstractButton.java:2022) at javax.swing.AbstractButton\$Handler.actionPerformed(AbstractButton.java:2348) at javax.swing.DefaultButtonModel.fireActionPerformed(DefaultButtonModel.java:402)

 at javax.swing.DefaultButtonModel.setPressed(DefaultButtonModel.java:259) at javax.swing.plaf.basic.BasicButtonListener.mouseReleased(BasicButtonListener.java:252) at java.awt.AWTEventMulticaster.mouseReleased(AWTEventMulticaster.java:289) at java.awt.AWTEventMulticaster.mouseReleased(AWTEventMulticaster.java:289) at java.awt.Component.processMouseEvent(Component.java:6535) at javax.swing.JComponent.processMouseEvent(JComponent.java:3324) at java.awt.Component.processEvent(Component.java:6300) at java.awt.Container.processEvent(Container.java:2236) at java.awt.Component.dispatchEventImpl(Component.java:4891) at java.awt.Container.dispatchEventImpl(Container.java:2294) at java.awt.Component.dispatchEvent(Component.java:4713) at java.awt.LightweightDispatcher.retargetMouseEvent(Container.java:4888) at java.awt.LightweightDispatcher.processMouseEvent(Container.java:4525) at java.awt.LightweightDispatcher.dispatchEvent(Container.java:4466) at java.awt.Container.dispatchEventImpl(Container.java:2280) at java.awt.Window.dispatchEventImpl(Window.java:2750) at java.awt.Component.dispatchEvent(Component.java:4713) at java.awt.EventQueue.dispatchEventImpl(EventQueue.java:758) at java.awt.EventQueue.access\$500(EventQueue.java:97) at java.awt.EventQueue\$3.run(EventQueue.java:709) at java.awt.EventQueue\$3.run(EventQueue.java:703) at java.security.AccessController.doPrivileged(Native Method) at java.security.ProtectionDomain\$JavaSecurityAccessImpl.doIntersectionPrivilege(ProtectionDomain.java:76) at java.security.ProtectionDomain\$JavaSecurityAccessImpl.doIntersectionPrivilege(ProtectionDomain.java:86) at java.awt.EventQueue\$4.run(EventQueue.java:731) at java.awt.EventQueue\$4.run(EventQueue.java:729) at java.security.AccessController.doPrivileged(Native Method) at java.security.ProtectionDomain\$JavaSecurityAccessImpl.doIntersectionPrivilege(ProtectionDomain.java:76) at java.awt.EventQueue.dispatchEvent(EventQueue.java:728) at org.gvsig.andami.ui.AndamiEventQueue.dispatchEvent(AndamiEventQueue.java:50) at java.awt.EventDispatchThread.pumpOneEventForFilters(EventDispatchThread.java:201) at java.awt.EventDispatchThread.pumpEventsForFilter(EventDispatchThread.java:116) at java.awt.EventDispatchThread.pumpEventsForHierarchy(EventDispatchThread.java:105) at java.awt.EventDispatchThread.pumpEvents(EventDispatchThread.java:101) at java.awt.EventDispatchThread.pumpEvents(EventDispatchThread.java:93) at java.awt.EventDispatchThread.run(EventDispatchThread.java:82) INFO [AWT-EventQueue-0] (DefaultActionInfo.java:499) - setActive(false)

### **Associated revisions**

**Revision 704 - 08/06/2017 07:25 PM - Joaquín del Cerro Murciano**

refs #4550, atrapados los errores al recuperar un IProjection de la persistencia. Si se produce un error lo anota y deja la proyeccion a null.

#### **Revision 7499 - 08/06/2017 08:52 PM - Joaquín del Cerro Murciano**

refs #4550, atrapada de errores a la hora de parsear el prj asociao a un raster para que no falle la carga del raster si no puede reconocer la proyeccion.

### **Revision 1606 - 08/15/2017 07:28 PM - Joaquín del Cerro Murciano**

refs #4550, correcciones para cargar datos de persistencia cuando faltan states en los datos de la persistencia.

#### **Revision 43439 - 08/15/2017 07:30 PM - Joaquín del Cerro Murciano**

refs #4550, correcciones para cargar proyectos con datos corruptos

#### **Revision 43440 - 08/15/2017 07:45 PM - Joaquín del Cerro Murciano**

refs #4550, actualizada la version de org.gvsig.tools

### **History**

# **#1 - 07/21/2017 11:52 AM - Álvaro Anguix**

- *Target version set to 2.4.0-2850-final (rev. org.gvsig.desktop-2.0.220)*
- *Priority changed from Normal to Urgent*

#### **#2 - 07/21/2017 06:02 PM - Antonio Falciano**

Hi Andrea,

ERROR 6: EPSG PCS/GCS code 30031000 not found in EPSG support files. Is this a valid EPSG coordinate system?

is a GDAL one. If the EPSG code in the AUTHORITY tag had been changed (30031000 in place of 3003), it can't be found in the GDAL EPSG support files (and also in the EPSG Registry) and so the prj recognition fails. In fact, if I save a gvSIG project containing a tif + tfw + prj using a valid OGC WKT (with TOWGS84 parameters), this error doesn't happen.

Anyway I'm agree with you that all kinds of unrecognized prj files should not block the application and so the layers in subject should be skipped or signed with a red exclamation mark in the ToC at least.

#### **#3 - 08/06/2017 07:23 PM - Joaquín del Cerro Murciano**

- *Target version changed from 2.4.0-2850-final (rev. org.gvsig.desktop-2.0.220) to 2.4.0-2830 (rev. org.gvsig.desktop-2.0.196)*
- *Assignee set to Joaquín del Cerro Murciano*
- *Status changed from New to Fixed*

Looking at the trace, I caught the errors when recovering the projection of the project, and in case it does not recognize it, leaves it to null and annotate that an error has occurred so that the user can be informed. But I do not know how to prove it.

Set the ticket as fixed for the next build. If you can prove it, tell me if the change works.

#### **#4 - 08/08/2017 10:23 AM - Álvaro Anguix**

*- Status changed from Fixed to Closed*

#### **#5 - 08/08/2017 08:06 PM - Joaquín del Cerro Murciano**

*- Related to gvSIG bugs #4602: Error saving a project added*

#### **#6 - 08/09/2017 09:18 AM - Joaquín del Cerro Murciano**

*- Related to deleted (gvSIG bugs #4602: Error saving a project)*

### **#7 - 08/11/2017 09:46 AM - Andrea Antonello**

- *Status changed from Closed to New*
- *File test\_pit5.gvsproj added*
- *File gvSIG.log added*

We tested the 2830 version on a windows machine and it is not possible to save the project anymore.

find attached the error log and th eproject file that was saved.

#### **#8 - 08/11/2017 03:53 PM - Antonio Falciano**

*- Target version changed from 2.4.0-2830 (rev. org.gvsig.desktop-2.0.196) to 2.4.0-2850-final (rev. org.gvsig.desktop-2.0.220)*

#### Hi Andrea,

the "error saving a project" was another kind of issue (#4602) and it was solved in build 2831. Instead, it seems that the project you have attached here can't be opened also in build 2831.

# **#9 - 08/11/2017 03:56 PM - Andrea Antonello**

You are right Antonio, I wrote this when the 2831 was not yet available and the addressed version seemed to be 2830.

The 2831 seems to have solved the issue. I am not sure if the attached project is indeed something that should be loaded, it might have been corrupted by the 2830 version. So I would leave it out. I will test this in the next days as much as possible.

#### **#10 - 08/15/2017 06:47 PM - Joaquín del Cerro Murciano**

*- Target version changed from 2.4.0-2850-final (rev. org.gvsig.desktop-2.0.220) to 2.4.0-2832 (rev. org.gvsig.desktop-2.0.198)*

#### **#11 - 08/15/2017 07:46 PM - Joaquín del Cerro Murciano**

*- Status changed from New to Fixed*

Bueno, he hecho lo que he podido para que se cargue el proyecto. No se si sirbe de algo.

Al guardarse el proyecto no se guardo informacion de ninguna proyeccion, ni de la vista, ni de las capas, ninguna.

He mejorado en lo posible el manejo de errores durante la carga intentando cargar todo lo que se pueda aunque hayan partes del proyecto que no se carguen.

He hecho que las capas y la vista tomen la proyeccion por defecto cuando no se haya podido recuperar de la persistencia. El proyecto puede estar dañado, pero se cargara lo que se pueda.

## **#12 - 08/17/2017 03:59 PM - Álvaro Anguix**

*- Status changed from Fixed to Closed*

Lo doy por cerrado.

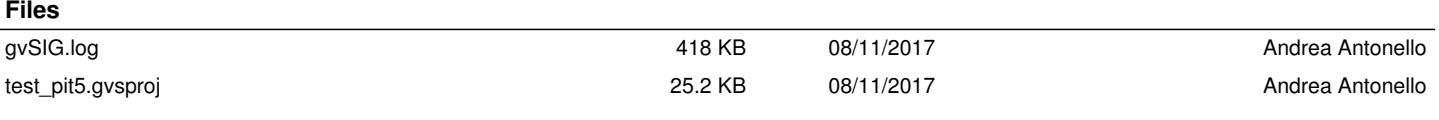